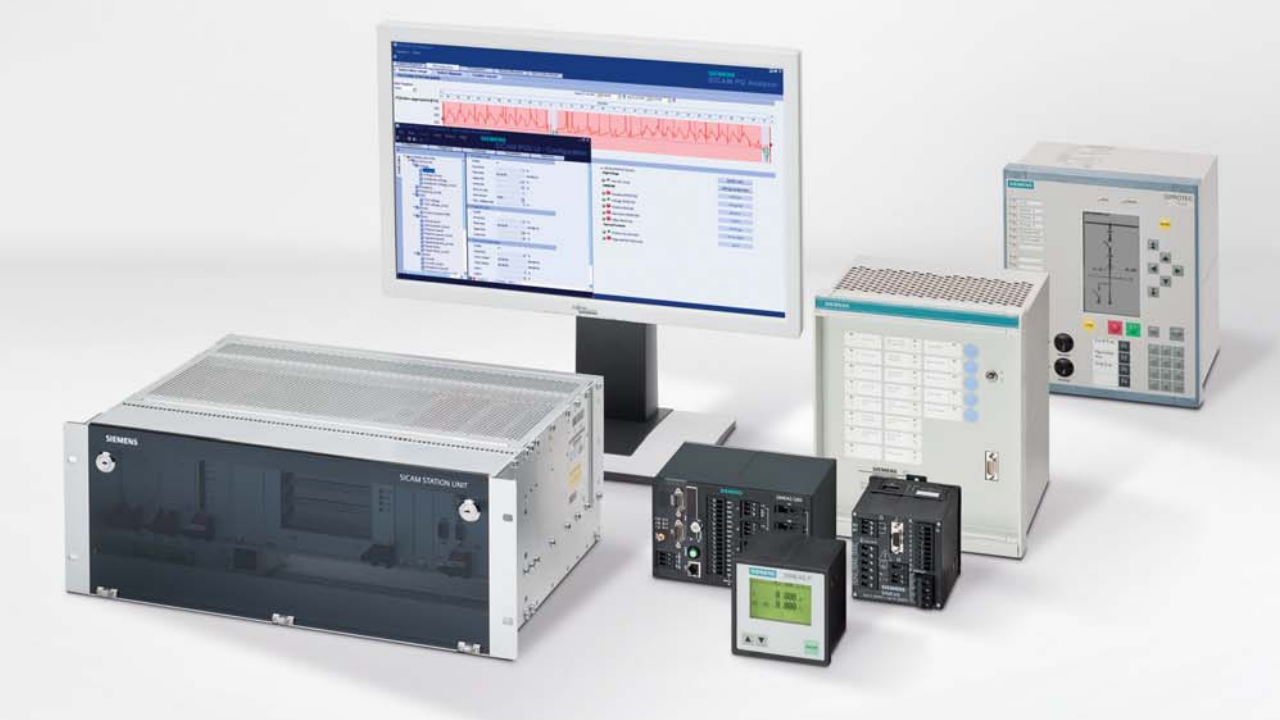

## **SIGUARD PDP Phasor Data Processor**

**Energy Automation**

**Katalog SR 10.7 · V2.0**

**Answers for energy.**

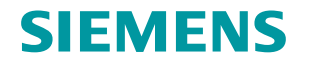

siemens-russia.com

١S

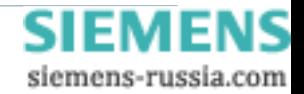

# **Inhalt**

## **SIGUARD PDP Phasor Data Processor**

**Energy Automation**

**Katalog SR 10.7 · V2.0**

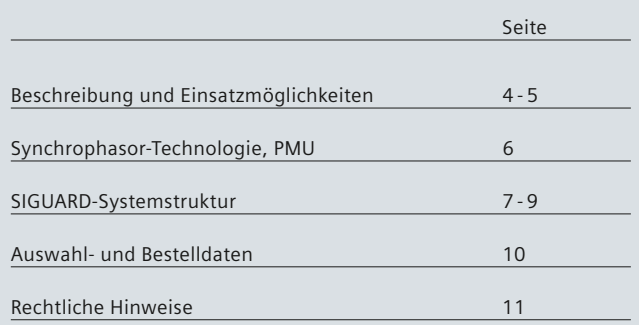

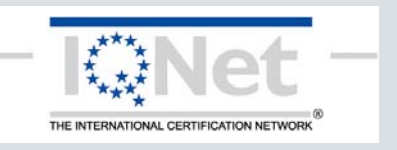

Die in diesem Katalog aufgeführten Produkte und Systeme werden unter Anwendung eines zertifizierten Qualitätsund Umweltmanagementsystems (nach ISO 9001 und ISO 14001) hergestellt und vertrieben. (DQS Zertifikat Register-Nr. DQS 003473 QM UM). Das Zertifikat ist in allen IQNet-Ländern anerkannt.

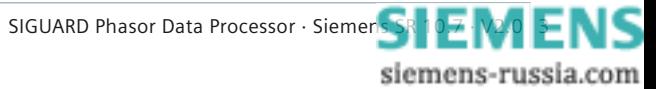

## **SIGUARD PDP – Sicherer Netzbetrieb durch Wide Area Monitoring**

Die Auslastung der elektrischen Energieversorgungsnetze ist in den letzten Jahren kontinuierlich gestiegen. Gründe dafür gibt es viele:

- Der steigende grenzüberschreitende Stromhandel stellt zum Beispiel in Europa neue Anforderungen an die Kupplungsleitungen zwischen den Regelzonen. So ist im europäischen Verbundnetz die Übertragung von Energie über die Kupplungsleitungen von 1975 bis 2008 fast um den Faktor 6 gestiegen (Quelle: Statistisches Jahrbuch der ENTSO-E 2008).
- Mit der zunehmenden Windkrafteinspeisung und dem geplanten Abschalten von Bestands-Kraftwerken erhöhen sich die Übertragungsentfernungen zwischen Erzeugung und Verbrauchern.
- Häufiger auftretende Unwetter und Wirbelstürme können wichtige Leitungen außer Betrieb setzen. Das hat zur Folge, dass das verbleibende Netz kurzfristig erhöhten Belastungen ausgesetzt ist.

Der Netzbetrieb erfolgt somit öfter dicht an der Stabilitätsgrenze und es entstehen neue, für die Leitstellenbetreiber ungewohnte Lastflüsse.

### **Hier setzt SIGUARD PDP (Phasor Data Processor) an.**

Dieses System zur Netzüberwachung mittels Synchrophasoren hilft bei der schnellen Beurteilung der aktuellen Netzsituation. Pendelungen und Ausgleichsvorgänge werden ohne Verzögerung transparent dargestellt. Das Leitstellenpersonal wird bei der Suche nach Ursachen und Gegenmaßnahmen unterstützt.

### **Highlights**

- Phasor Data Processor nach IEEE C37.118 Standard
- 2 auswählbare Monitoring-Modes:
	- Online Mode
	- Offl ine Mode (Analyse von vergangenen Ereignissen)
- Zeigeransicht oder Time Chart-Ansicht für alle Phasoren wählbar
- Berechnung und Anzeige der Power System-Statuskurve
- Systemüberwachung inkl. Kommunikationsverbindungen und PMU-Status
- Geografische Übersicht (basiert auf Google Earth)
- Basis für die schnelle Berichterstellung nach Störungen
- Flexible Analyse durch Formeleditor zur Verknüpfung von Messwerten
- Online änderbare Grenzwerte
- Läuft unter Windows XP und Windows 7, als reiner PDC (ohne Bedienoberfläche) auch unter Windows Server 2008.

### **Einsatzmöglichkeiten**

• Analyse der Leistungsflüsse im System SIGUARD PDP kann bereits mit wenigen Messwerten von weiträumig verteilten Phasor Measurement Units (PMU) ein klares und aktuelles Bild über die aktuellen Leistungsflüsse im System darstellen. Dazu ist keinerlei Wissen über die Netztopologie notwendig, die Leistungsflüsse werden beispielsweise über die Phasenwinkeldifferenzen dargestellt.

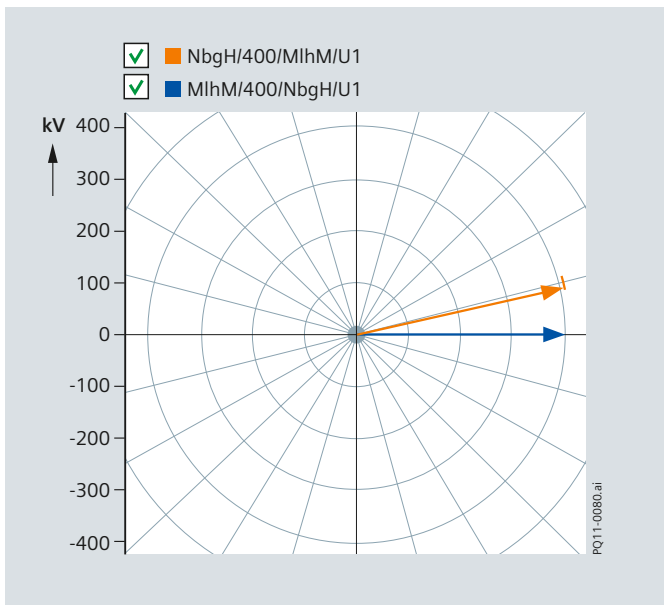

**Bild 1 Spannungszeiger von zwei Messpunkten im Netz**

- Beobachtung von Netzpendelungen
- Mit leicht konfigurierbaren Zeiger- und Zeitdiagrammen können alle PMU-Messgrößen angezeigt und überwacht werden, aufkommende Netzpendelungen werden schnell und zuverlässig erkannt. Der beobachtete Bereich kann zeitlich, geografisch und inhaltlich flexibel der aktuellen Situation angepasst werden.
- Bewertung der Dämpfung von Netzpendelungen Mit der Funktion "Power Swing Recognition" (verfügbar ab Version V2.1) wird das Entstehen einer Netzpendelung erkannt und die Dämpfung ermittelt. Das Erkennen einer Pendelung und gegebenenfalls deren schwache oder nicht vorhandene Dämpfung werden gemeldet (Alarmliste).

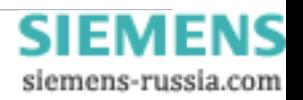

## **Einsatzmöglichkeiten**

#### **Einsatzmöglichkeiten (Forts.)**

• Überwachen der Auslastung von Übertragungskorridoren Die Spannungs-Stabilitätskurve ist speziell dafür geeignet, die momentane Auslastung eines Übertragungskorridors anzuzeigen. Auf der Arbeitskurve der Leitung (Spannung als Funktion der übertragenen Leistung) wird der aktuell gemessene Arbeitspunkt dargestellt. So ist die verbleibende Reserve jederzeit aktuell abrufbar. Voraussetzung dafür sind PMUs an beiden Leitungsenden.

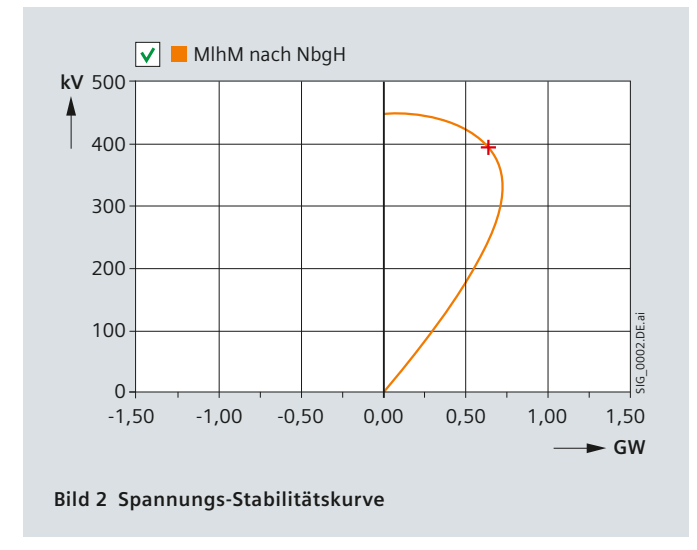

### • Inselerkennung

Diese Funktion zeigt automatisch an, wenn Teile des Netzes vom Restnetz abgetrennt werden. Dazu können Frequenzunterschiede und Frequenzänderungsgeschwindigkeiten automatisch überwacht werden. Erkannte Inseln führen zu Warn- und Ereignismeldungen.

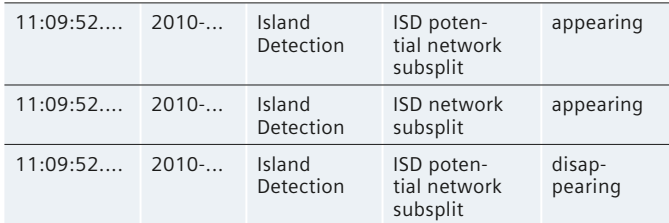

- Rückwirkende Ereignisanalyse
- SIGUARD PDP ist zur Analyse von kritischen Ereignissen im Netz sehr gut geeignet. Nach Umschalten in den Offline-Modus kann das gesamte Archiv systematisch analysiert und das Geschehen so oft wie nötig abgespielt werden. So werden dynamische Vorgänge transparent und Berichte können schnell und präzise erstellt werden. Kopieren Sie dazu einfach die aussagefähigen Diagramme aus SIGUARD PDP in Ihre Berichte.
- Alarmierung bei Grenzwert-Überschreitung mit Alarmliste und Farbumschlag im geografischen Übersichtsbild Damit erkennen Sie schnell den Ort und die Ursache einer Störung. Diese Funktion steht auch bei der Analyse des Archives zur Verfügung.
- Anzeige des Power System-Status als Kenngröße für die Stabilität des Netzes

Durch die ständige Verfügbarkeit der Power System-Statuskurve (Power System Status Curve) im oberen Teil des Bildschirms ist der Bediener immer über den Trend der Systemdynamik und über eventuelle Reserven informiert. Diese Kurve zeigt ein gewichtetes Mittel der Abstände aller Messwerte von ihren Grenzen an.

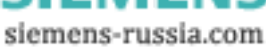

## **Synchrophasor-Technologie, PMU**

### **Synchrophasor-Technologie**

Die Synchrophasoren sind Zeigermesswerte, d.h. es werden Betrag und Phase von Strom und Spannung gemessen und übertragen. Zusätzlich wird zu jedem dieser Zeigermesswerte ein Zeitstempel übertragen, damit die Messwerte von verschiedenen Orten im Netz vergleichbar sind. Das Bild zeigt, wie aus verschiedenen Netzregionen Zeigermesswerte gesammelt und an zentraler Stelle zusammengeführt werden.

Die Weiterverarbeitung der gewonnenen Informationen aus den Synchrophasoren erfordert eine hochgenaue Zeitstempelung. Daher verfügen die PMUs über GPS-geführte Zeitsynchronisierungen.

Wesentliche Unterschiede zu den "konventionellen" Messstellen (Stationsleittechnik, RTU):

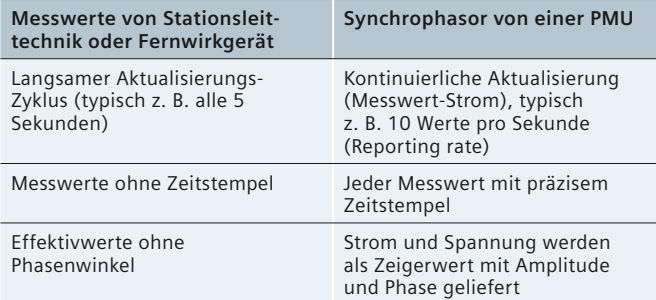

Durch diese Eigenschaften ermöglichen die Synchrophasoren eine dynamische Sicht in Echtzeit auf Leistungspendelungen und andere Phänomene im Netzbetrieb.

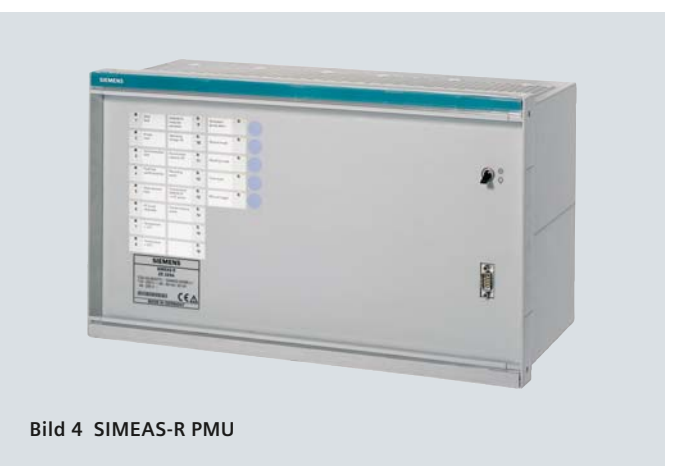

### **Phasor Measurement Units (PMU)**

Eine Phasor Measurement Unit (PMU, siehe Bild 4) ist eine Messeinrichtung zur Messung und Weitergabe von Synchrophasoren. Außerdem werden die Frequenz und die Frequenzänderung (*df/dt*) erfasst. Eine PMU kann als ein eigenständiges Gerät ausgeführt sein, in ein Schutzgerät oder in einen Störschreiber integriert werden. Siemens bietet hier die SIMEAS-R PMU an, die ein Störschreiber mit integrierter PMU-Funktionalität ist. Die SIMEAS-R PMU erfüllt die Norm IEEE C37.118, die vor allem das Kommunikationsprotokoll der Synchrophasoren beschreibt. Eine Ergänzung dieser Norm um dynamische Anforderungen an die PMU ist in Vorbereitung.

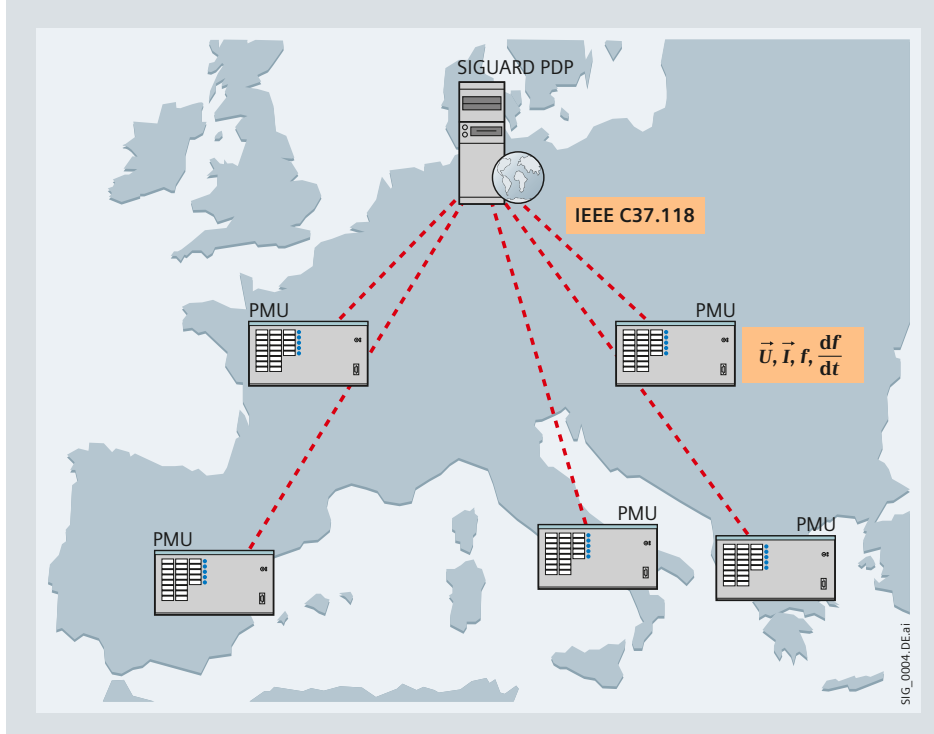

**Bild 3 Prinzip der geografisch verteilten Messwerte** 

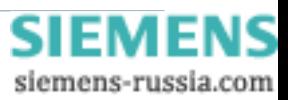

#### **SIGUARD Phasor Data Processing System**

Das SIGUARD Phasor Data Processing-System (PDP) ist modular aufgebaut und kann auf mehrere Rechner verteilt werden. Die Systemstruktur zeigt Bild 5.

#### *SIGUARD PDP Server*

Die zentrale Komponente von SIGUARD PDP ist der Server. Er dient als Kommunikationsknoten und Archivankopplung. Außerdem stellt er Basisdienste wie die Systemüberwachung zur Verfügung. Der Bedienplatz (SIGUARD PDP UI) kann mehrfach ausgeführt sein. Er kann abgesetzt vom Server oder auf demselben Rechner betrieben werden. In einer typischen Konfiguration wird der Server auf einem Serverrechner mit gesicherter Stromversorgung (USV) laufen, während der Bedienplatz in einer Büroumgebung oder in der Netzleitstelle steht.

#### *Bedienplatz SIGUARD PDP UI*

Der Bedienplatz wird normalerweise abgesetzt vom Phasor Data Concentrator betrieben. Es können mehrere Bedienplätze angeschlossen werden. Am Bedienplatz können die Messwerte im Online-Modus beobachtet werden. Im Offline-Modus können signifikante Ereignisse im Replay genau analysiert werden. Dabei laufen sämtliche Fenster

zeitsynchron. Die Bilder 6 und 7 zeigen Beispiele für die Bedienoberfläche.

Die Bedienoberfläche kann schnell und einfach im laufenden Betrieb angepasst werden. Die Power System-Statuskurve (im oberen Teil des Bildschirms) stellt die gewichtete Summe der Abstände aller Messwerte von ihren Grenzwerten dar und ermöglicht so auf einen Blick, den Netzzustand und die Tendenz zu erkennen. Überschreitet die Kurve den Grenzwert, so wird sie rot eingefärbt. Netzbereiche im kritischen Zustand werden mittels einer geografischen Übersicht im unteren Bereich des Bildschirms angezeigt. Daneben befindet sich der Arbeitsbereich, in dem die Zeigerdiagramme, Timecharts und Applikationskurven (z. B. Spannungs-Stabilitätskurven) platziert werden können. Weitere Fenster zeigen die Auswahl der Messwerte, anstehende Meldungen oder den Formeleditor. Die Bedienoberfläche kann bei Bedarf auf mehrere Bildschirme aufgeteilt werden.

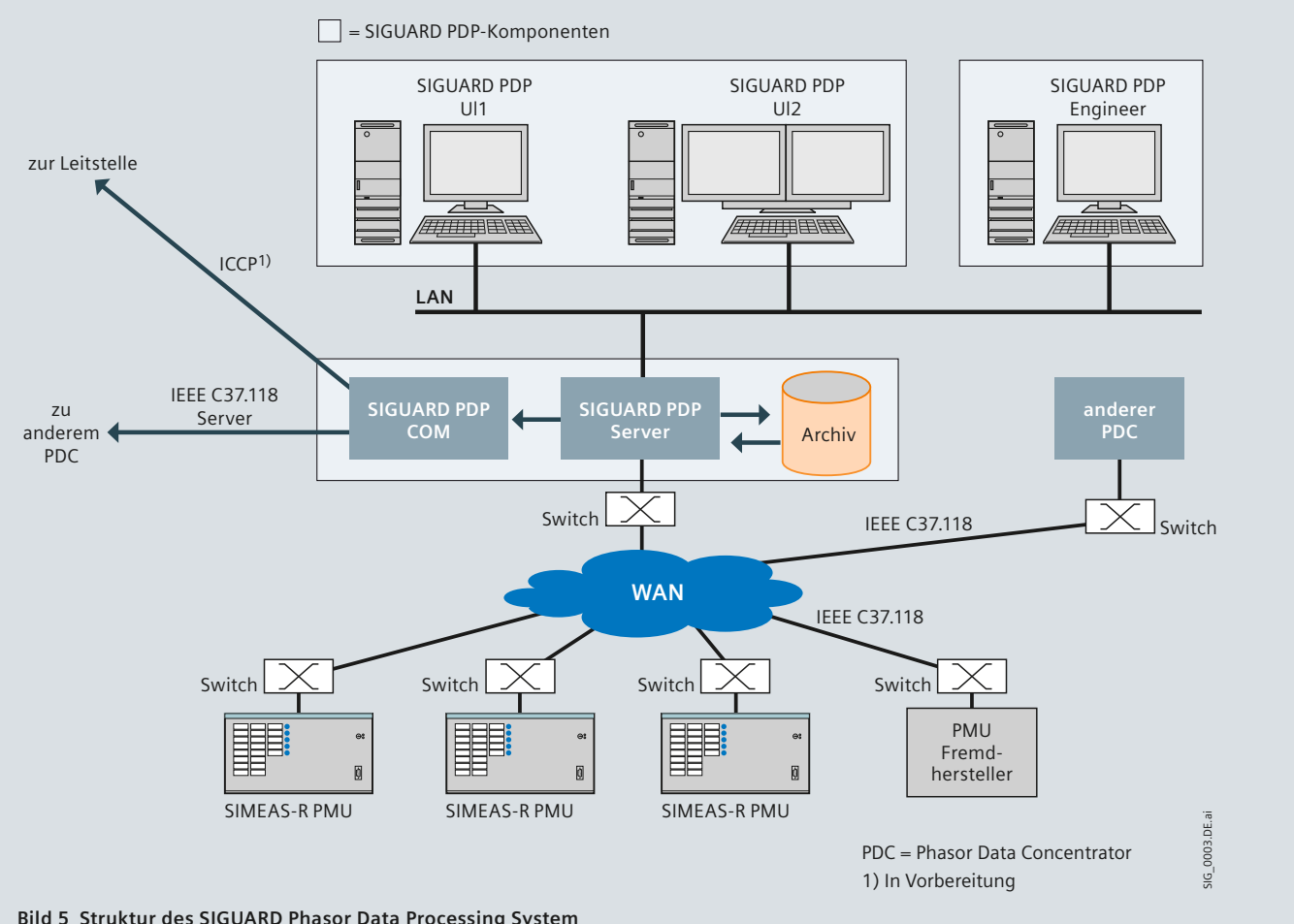

**Bild 5 Struktur des SIGUARD Phasor Data Processing System**

siemens-russia.com

## **SIGUARD-Systemstruktur**

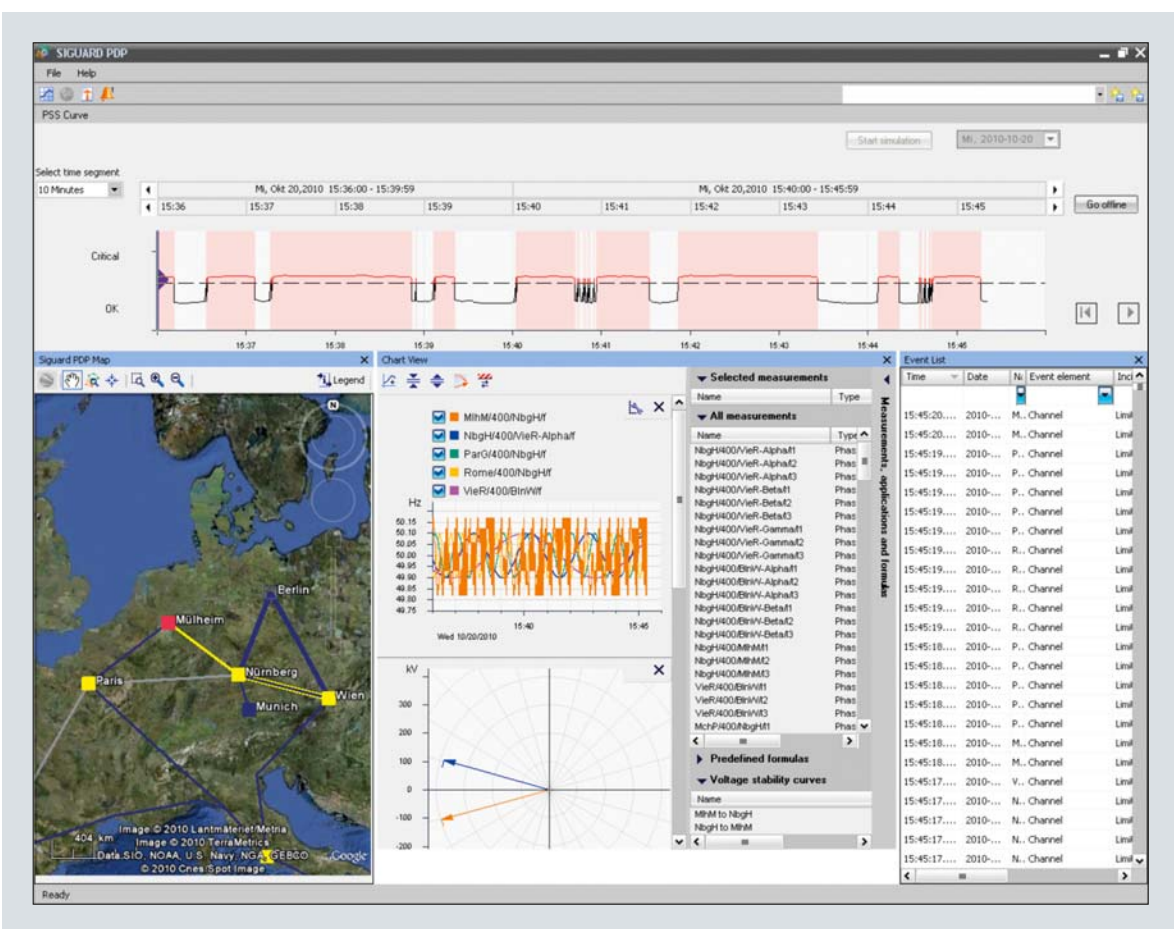

Bild 6 Bedienoberfläche SIGUARD PDP (Beispiel 1, online)

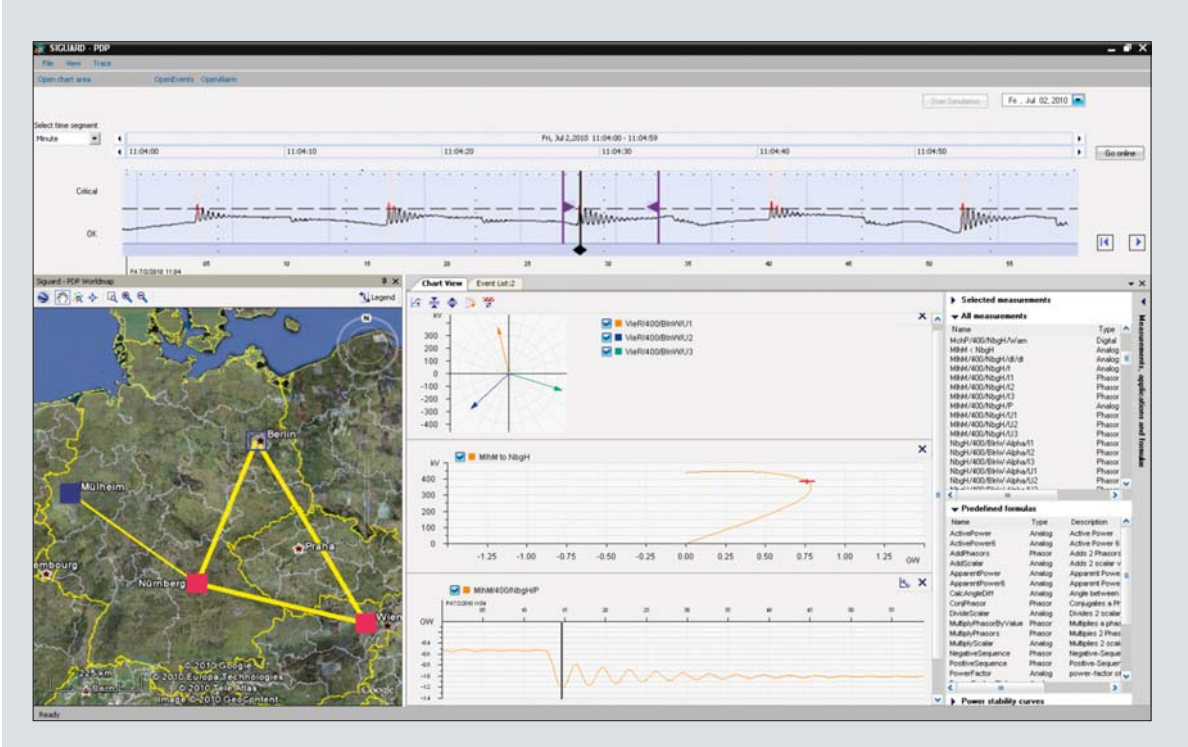

Bild 7 Bedienoberfläche SIGUARD PDP (Beispiel 2, offline)

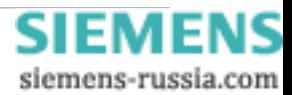

#### *SIGUARD PDP COM*

Dieser Systembaustein stellt die Kommunikationsverbindung zu anderen PDCs zur Verfügung. Dazu wird ebenfalls das Protokoll IEEE C37.118 eingesetzt. SIGUARD PDP COM sendet die konfigurierten Daten mit einstellbarer Übertragungsrate (Frames per Second) an bis zu fünf Empfänger. Die Übertragungsraten können separat eingestellt werden und für jeden Kanal können die zu übermittelnden Messwerte aus allen verfügbaren PMU-Messwerten ausgewählt werden.

#### *SIGUARD PDP Engineer*

Mit SIGUARD PDP Engineer steht ein komfortables Konfigurationswerkzeug für das gesamte SIGUARD PDP-System zur Verfügung. Die fünf Arbeitsbereiche des Haupt-Bildschirms gliedern klar die Aufgabenbereiche:

- PMU-Konfiguration
- Mathematische Berechnungen
- Grafik für die geografische Übersicht
- Applikationen (Spannungsstabilitätskurve, Inselerkennung)
- Kommunikation, Datenverteilung

Ein eingebauter Plausibilitäts-Check gibt Sicherheit für die Konsistenz der Konfiguration.

#### **Power Swing Recognition (in Vorbereitung)**

Die Pendelerkennung (Power Swing Recognition) analysiert den Verlauf der Wirkleistungskurve und setzt bei zu geringer oder negativer Dämpfung Alarmmeldungen ab.

#### **Kommunikationsverbindungen**

- IEEE C37.118 Server / Client
- OPC zu OPC-Clients (Anwendung: Automatisierungsfunktionen) in Vorbereitung
- ICCP (zu Netzleitstellen) in Vorbereitung

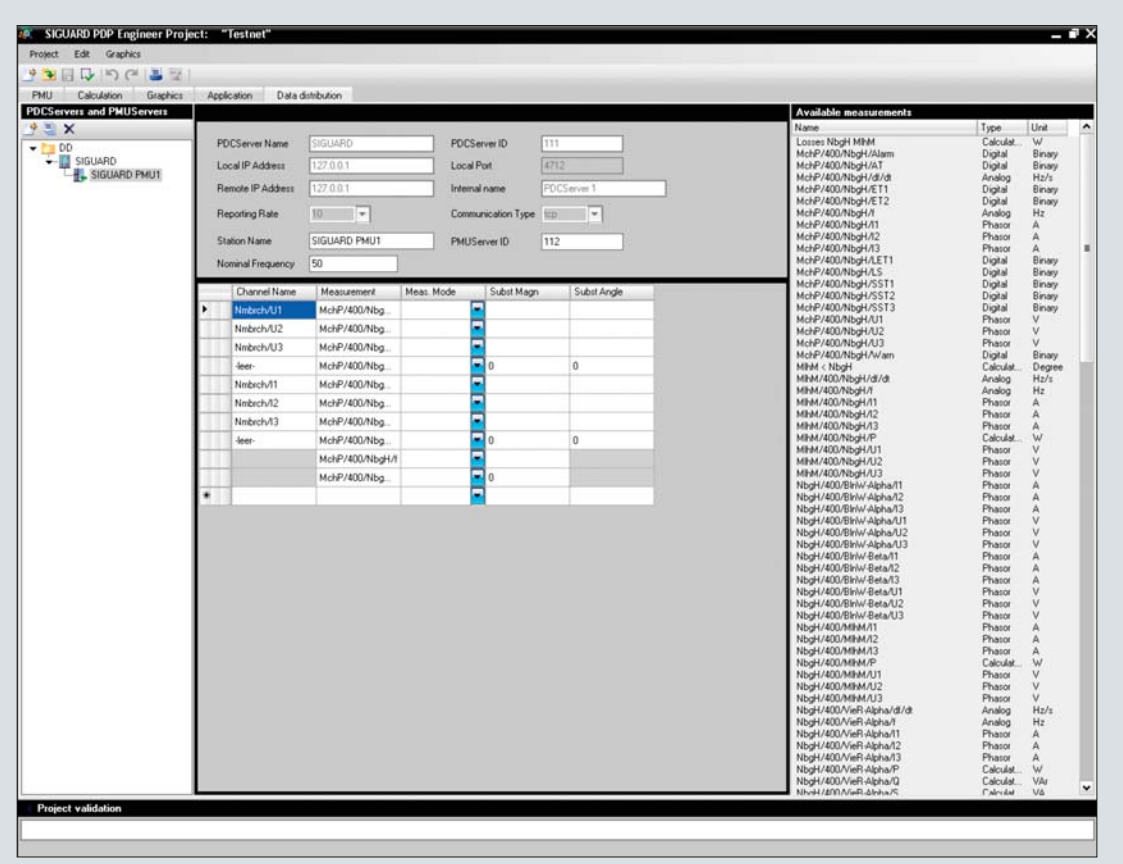

**Bild 8 SIGUARD PDP Engineer**

siemens-russia.com

## **Auswahl- und Bestelldaten**

Wir bieten die Möglichkeit, SIGUARD PDP in der kompakten Version "Substation PDC" als Kommunikationsmaschine oder den vollen Umfang der Bedienoberfläche und Applikationen "Enhanced PDC" zu nutzen.

Innerhalb dieser Produktfamilien können Sie sich eine maßgeschneiderte Lösung auswählen.

Der Substation PDC ist als preiswerte Basisversion für Anwendungen ohne Bedienplatz gedacht. SIGUARD PDP ist in dieser Variante als Datenknoten für Synchrophasor-Messwerte zu nutzen.

Die Vollversion "Enhanced PDC" von SIGUARD PDP enthält alle Möglichkeiten für den Anschluss von einem oder mehreren Bedienplätzen und die Nutzung der Applikationen. (Version V2.0 beinhaltet Inselerkennung, weitere Applikationen folgen).

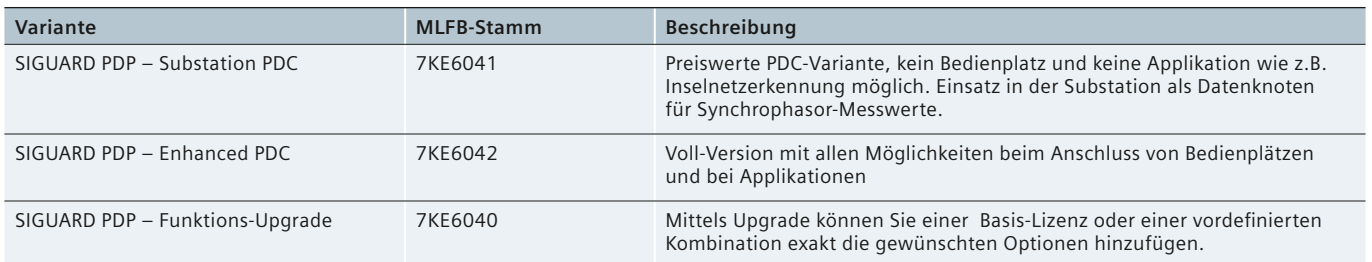

Die folgende Tabelle zeigt die vollständigen Bestellnummern der Basis-Lizenzen, vordefi nierten Kombinationen und der Funktions-Upgrades.

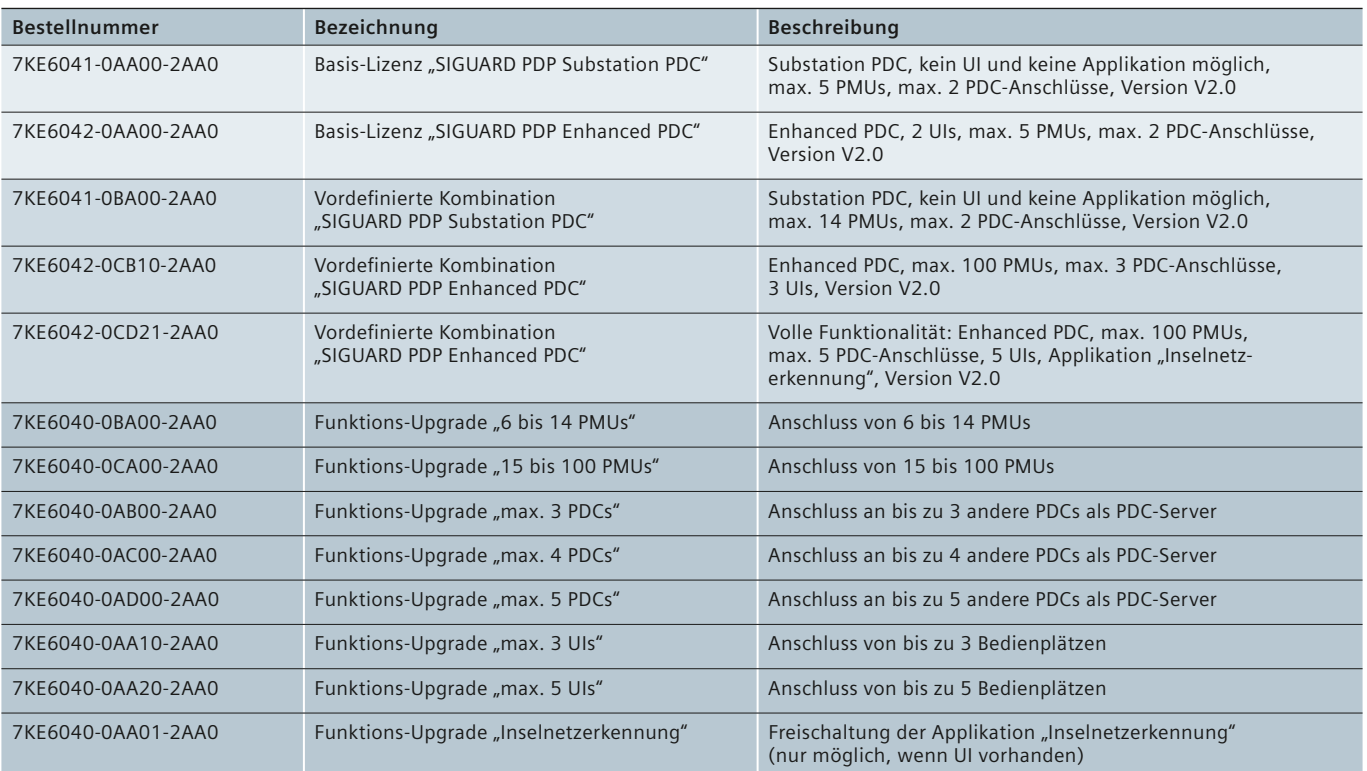

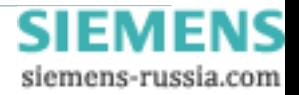

#### **Haftungsausschluss**

Dieses Dokument wurde vor seiner Herausgabe einer sorgfältigen technischen Prüfung unterzogen. Es wird in regelmäßigen Abständen überarbeitet und entsprechende Änderungen und Ergänzungen sind in den nachfolgenden Ausgaben enthalten. Der Inhalt dieses Dokuments wurde ausschließlich für Informationszwecke konzipiert. Obwohl die Siemens AG sich bemüht hat, das Dokument so präzise und aktuell wie möglich zu halten, übernimmt die Siemens AG keine Haftung für Mängel und Schäden, die durch die Nutzung der hierin enthaltenen Informationen entstehen.

Diese Inhalte werden weder Teil eines Vertrags oder einer Geschäftsbeziehung noch ändern sie diese ab. Alle Verpflichtungen der Siemens AG gehen aus den entsprechenden vertraglichen Vereinbarungen hervor.

Die Siemens AG behält sich das Recht vor, dieses Dokument von Zeit zu Zeit zu ändern.

Dokumentversion: 01 Ausgabestand: 01.2011 Version des beschriebenen Produkts: V2.0

#### **Copyright**

Copyright © Siemens AG 2011. Alle Rechte vorbehalten. Weitergabe sowie Vervielfältigung, Verbreitung und Bearbeitung dieses Dokuments, Verwertung und Mitteilung des Inhaltes sind unzulässig, soweit nicht schriftlich gestattet. Alle Rechte für den Fall der Patenterteilung, Geschmacksoder Gebrauchsmustereintragung sind vorbehalten.

#### **Eingetragene Marken**

SIPROTEC , DIGSI, SIGUARD, SIMEAS und SICAM sind eingetragene Marken der Siemens AG. Jede nicht autorisierte Verwendung ist unzulässig. Alle anderen Bezeichnungen in diesem Dokument können Marken sein, deren Verwendung durch Dritte für ihre eigenen Zwecke die Rechte des Eigentümers verletzen kann.

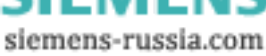

Herausgeber und Copyright © 2011: Siemens AG Energy Sector Freyeslebenstraße 1 91058 Erlangen, Deutschland

Siemens AG Energy Sector Power Distribution Division Energy Automation Humboldtstr. 58 90459 Nürnberg, Deutschland www.siemens.com/energy/powerquality

Wünschen Sie mehr Informationen, wenden Sie sich bitte an unser Customer Support Center. Tel.: +49 180 524 70 00 Fax: +49 180 524 24 71 (Gebühren in Abhängigkeit vom Provider) E-Mail: support.energy@siemens.com

Bestell-Nr. E50001-K4070-A101-A1 Printed in Germany Dispo 06200, c4bs 7442 KG 0111 0.0 12 De 3600 / 31405

Gedruckt auf elementar chlorfrei gebleichtem Papier.

Alle Rechte vorbehalten. Soweit auf den einzelnen Seiten dieses Kataloges nichts anderes vermerkt ist, bleiben Änderungen, insbesondere der angegebenen Werte, Maße und Gewichte, vorbehalten. Die Abbildungen sind unverbindlich. Alle verwendeten Erzeugnisbezeichnungen sind Warenzeichen oder Erzeugnisnamen der Siemens AG oder anderer zuliefernder Unternehmen. Alle Maße in diesem Katalog gelten, soweit nicht anders angegeben, in mm.

Änderungen vorbehalten. Die Informationen in diesem Dokument enthalten allgemeine Beschreibungen der technischen Möglichkeiten, welche im Einzelfall nicht immer vorliegen. Die gewünschten Leistungsmerkmale sind daher im Einzelfall bei Vertragsschluss festzulegen.

**www.siemens.com/energy**

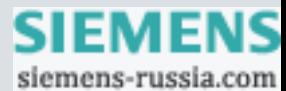